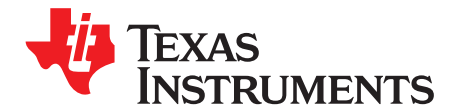

# *A Practical Approach to Higher Output Voltage Applications for I <sup>2</sup>C Based DC/DC Converters*

#### *SWLee*

#### **ABSTRACT**

DC/DC converters with I<sup>2</sup>C interfaces usually have the output voltage range from 0.6 V to 1.87 V to power up micro-processors (MCUs) requiring core voltage tune-ups. After the initial power-up, the output voltage can be programmed or scaled by VID codes sent over an I<sup>2</sup>C-compatible bus. This application report describes how to achieve a higher output voltage range with an I<sup>2</sup>C interface than the predetermined output voltage range. The I<sup>2</sup>C interface has been implemented in many TI DC/DC products such as TPS56C20, TPS56920, TPS56720, TPS56520, and this paper introduces a practical method with test results using the TPS56C20 for wide voltage range applications on the output.

#### **Contents**

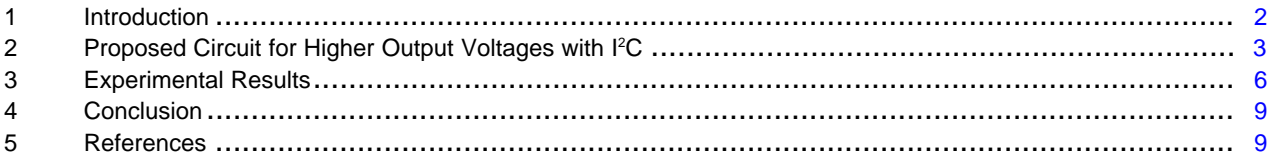

#### **List of Figures**

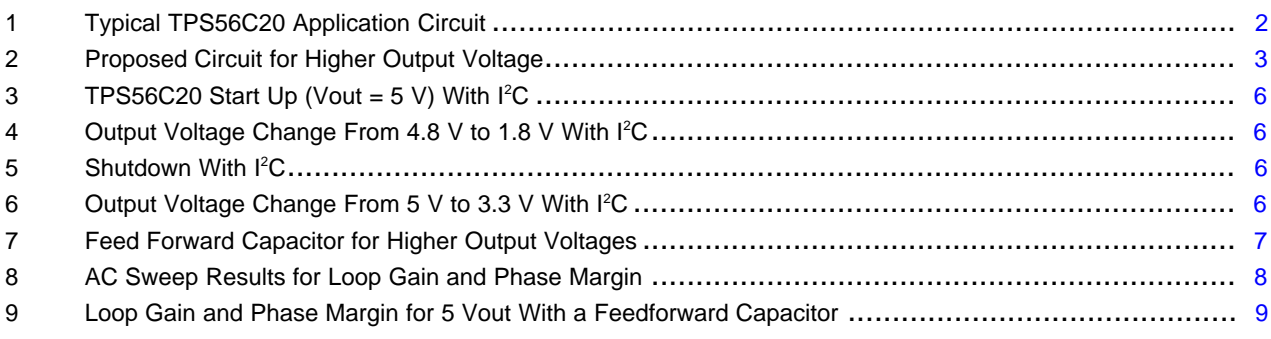

#### **List of Tables**

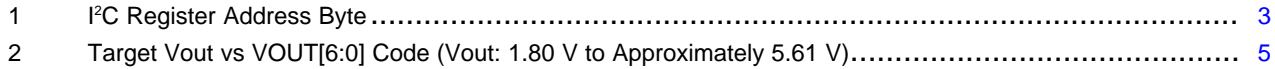

## **Trademarks**

D-CAP2 is a trademark of Texas Instruments.

All other trademarks are the property of their respective owners.

## <span id="page-1-0"></span>**1 Introduction**

The TPS56C20 is a synchronous step-down (Buck) converter, and the output voltage can be adjusted using the feedback resister divider network (*Adjusting the Output Voltage by External Regulation Mode*) or using a VID command from an I <sup>2</sup>C interface bus (*Programming the Output Voltage by Internal Regulation Mode*). It is a single, adaptive on-time, D-CAP2<sup>™</sup> mode converter requiring a very low external component count. D-CAP2 control combines constant on-time control with an internal compensation circuit for a pseudo-fixed frequency of 500 kHz.

[Figure](#page-1-1) 1 shows the typical application circuit of the TPS56C20 for the output voltage range from 0.6 V to 1.87 V in 10-mV steps using the I<sup>2</sup>C interface to power up micro-processors (MCUs). The device allows for a variety of applications by using the VIN and PVIN terminals together, or separately. The VIN terminal voltage supplies the internal control circuits of the device, and the PVIN terminal voltage provides the input voltage to the power converter system. The input voltage for VIN and PVIN can range from 4.5 V to 17 V.

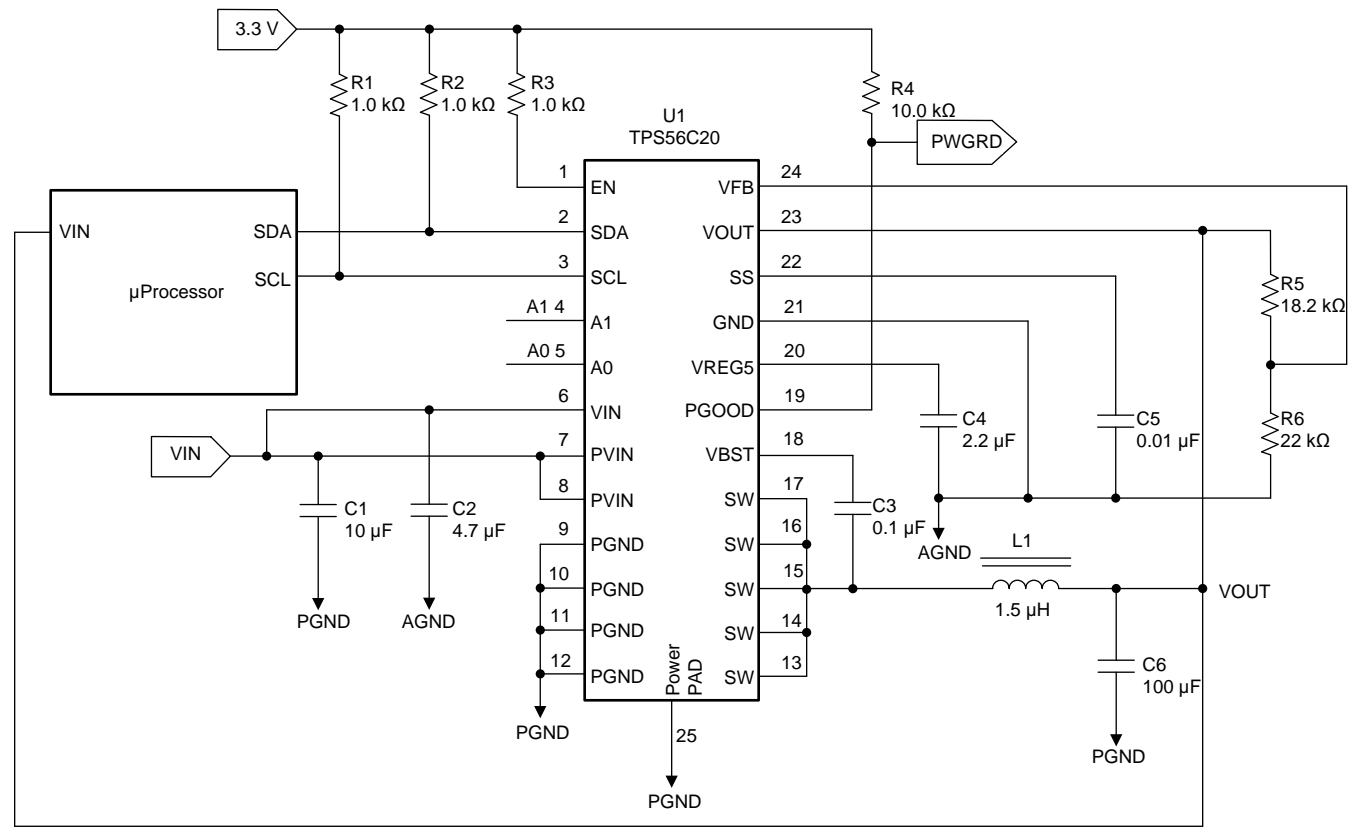

Copyright © 2017, Texas Instruments Incorporated

### **Figure 1. Typical TPS56C20 Application Circuit**

<span id="page-1-1"></span>Until a VOUT command has been accepted, the output voltage of the TPS56C20 will be determined by the external resistor feedback to the VFB terminals, the condition of the EN terminals, and the capacitance on the SS terminals. After recognizing its chip address, it will send an ACK and prepare to receive a data byte to be sent to that register if the TPS56C20 receives a valid register address.

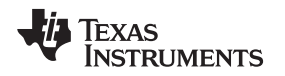

## <span id="page-2-0"></span>**2 Proposed Circuit for Higher Output Voltages with I 2C**

[Figure](#page-2-1) 2 shows the schematic with the design parameters ( $V_{IN}$  = 12 V,  $V_{OUT}$  = 1.80 V to approximately 5.61  $V, L = 1.5$   $\mu$ H). Note that the VFB and the EN terminals are tied to AGND for the operation of internal regulation mode only, and the actual output voltage (Vout) is determined by the external resistor feedback to the VOUT terminals.

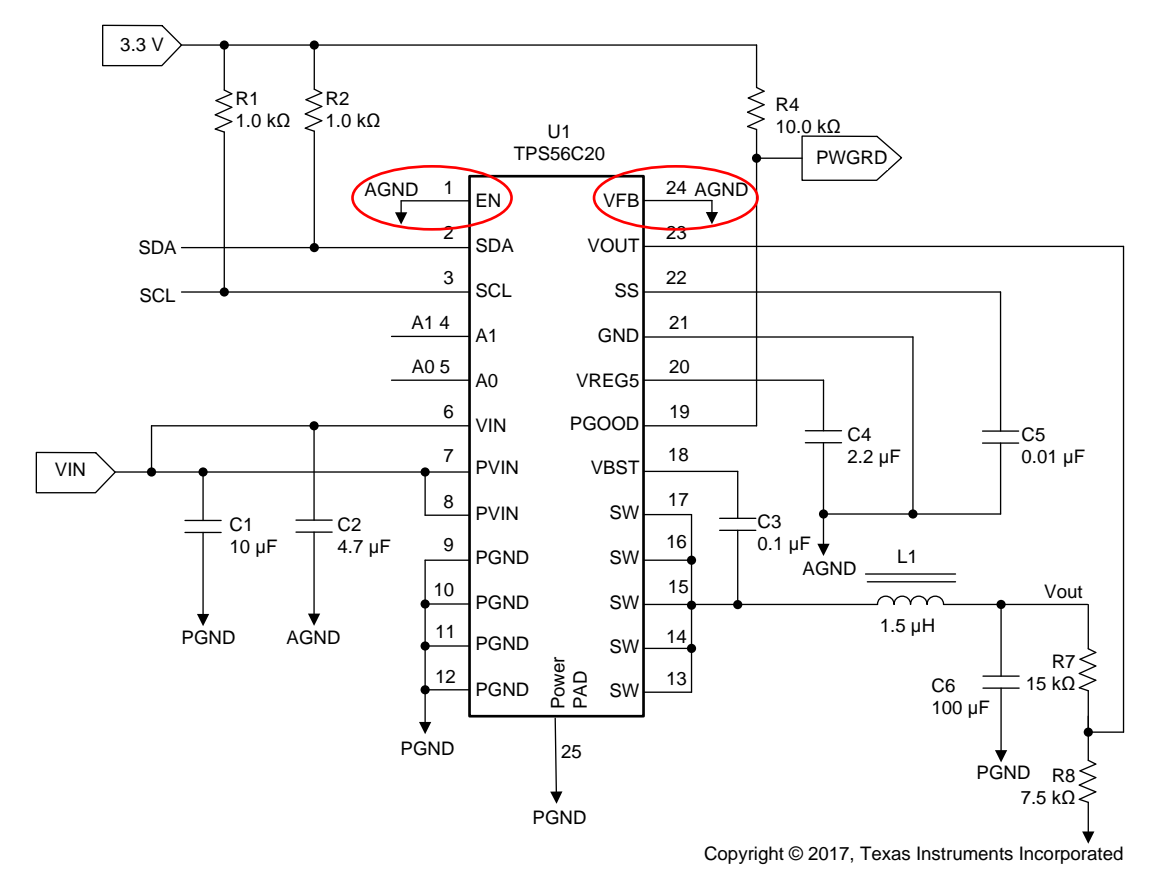

**Figure 2. Proposed Circuit for Higher Output Voltage**

<span id="page-2-1"></span>The I <sup>2</sup>C interface terminals are composed of the SDA (Data) and SCL (Clock) terminals, and the A0 and A1 terminals to set up the address of the chip. The A0 and A1 terminals are connected to AGND for the selection of the device address (01101000, 68h).

The user can program Vout by writing any VOUT code. Since the EN terminal is low, soft start and Vout can be enabled by writing the desired VOUT code and programming the Enable bit to a one. The register map is shown in [Table](#page-2-2) 1.

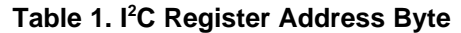

<span id="page-2-2"></span>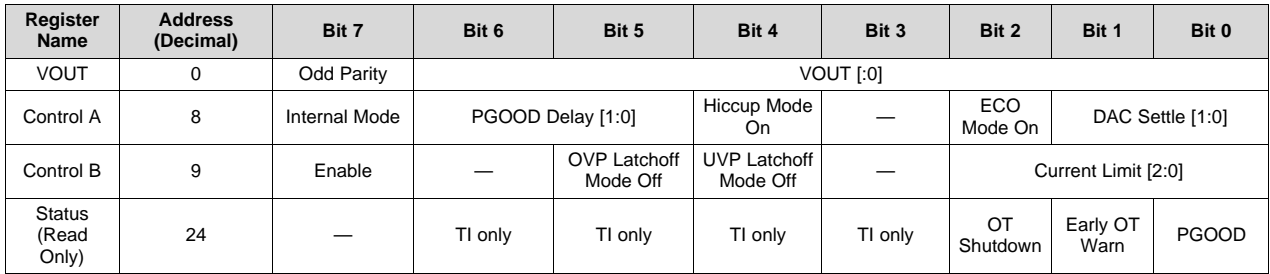

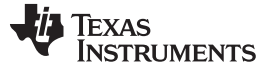

<span id="page-3-0"></span>*Proposed Circuit for Higher Output Voltages with I*

*<sup>2</sup>C* [www.ti.com](http://www.ti.com)

(1)

The output voltage (Vout) is set with a resistor divider from VOUT, and it is recommended to use 1% tolerance or better divider resistors.

$$
R_7 = R_8 \times \frac{Vout - VOUT}{VOUT}
$$

Start with 7.5 kΩ for R<sub>8</sub> and use [Equation](#page-3-0) 1 to calculate R<sub>7</sub> with the maximum target output voltage (Vout  $= 5.61$  V) at VOUT = 1.81 V. To improve efficiency at light loads, consider using larger value resistors. However, if the values are too high, the converter is more susceptible to noise and voltage errors from the VOUT input current are noticeable. Also, absolute maximum voltage ratings on VFB and VOUT should be considered when the actual output voltage (Vout) is set. The maximum absolute voltage rating for VFB and VOUT is 3.6 V, and a Zener diode might be added on these pins for higher reliability. Target Vout vs VOUT[6:0] code for the Vout range from 1.80 V to 5.61 V is shown in [Table](#page-4-0) 2 as an example.

**TEXAS** 

**INSTRUMENTS** 

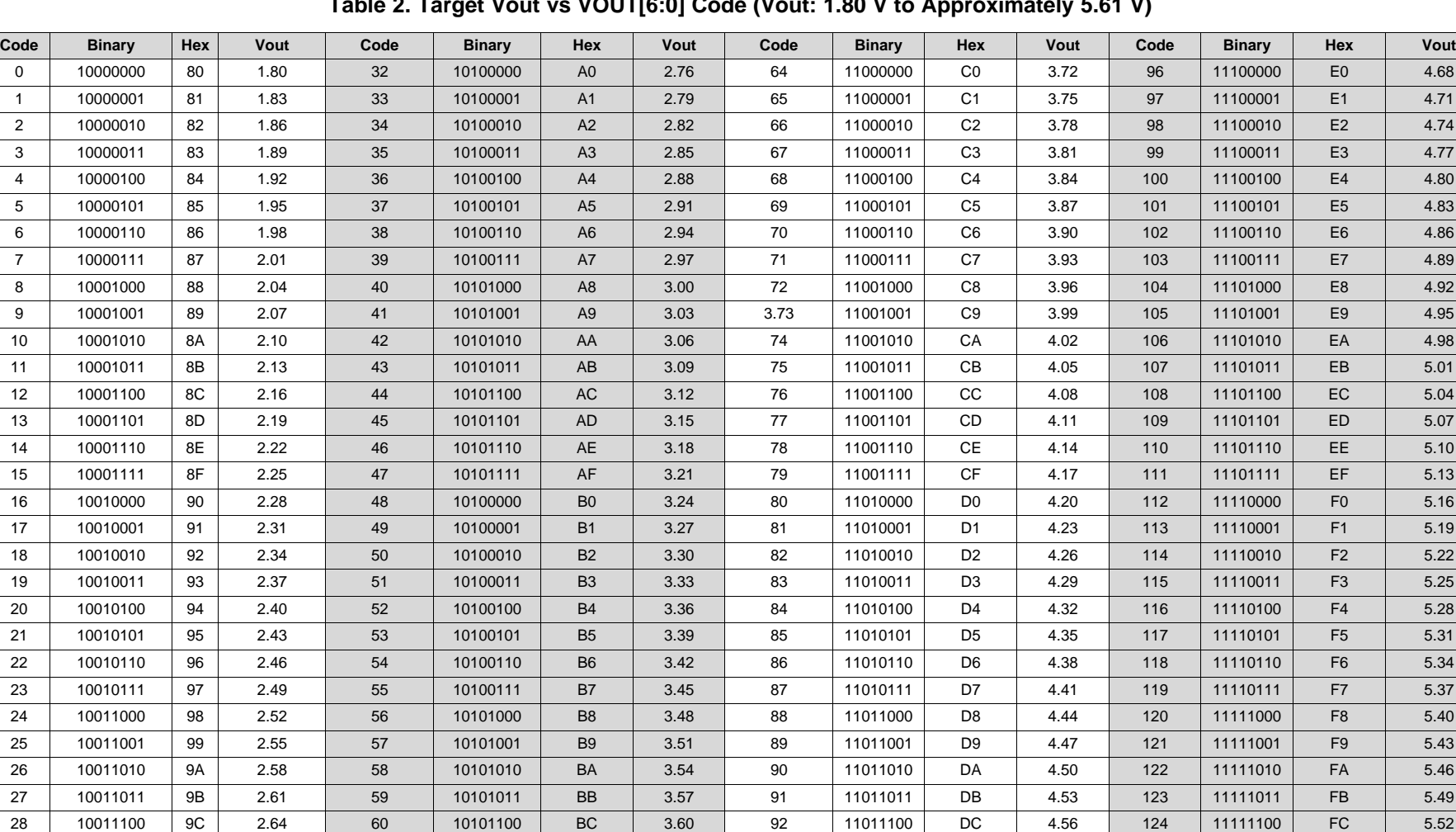

**Table 2. Target Vout vs VOUT[6:0] Code (Vout: 1.80 V to Approximately 5.61 V)**

<span id="page-4-0"></span>29 | 10011101 | 9D | 2.67 | 61 | 10101101 | BD | 3.63 | 93 | 11011101 | DD | 4.59 | 125 | 1111101 | FD | 5.55 30 | 10011110 | 9E | 2.70 | 62 | 10101110 | BE | 3.66 | 94 | 11011110 | DE | 4.62 | 126 | 11111110 | FE | 5.58 31 | 10011111 | 9F | 2.73 | 63 | 10101111 | BF | 3.69 | 95 | 11011111 | DF | 4.65 | 127 | 11111111 | FF | 5.61

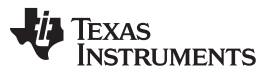

#### *Experimental Results* [www.ti.com](http://www.ti.com)

### <span id="page-5-0"></span>**3 Experimental Results**

To verify the operation and performance of the proposed application method, the output voltages are measured based on I<sup>2</sup>C signals as shown in the figures from [Figure](#page-5-2) 3 to Figure 6. The results shown in [Figure](#page-5-2) 3 to Figure 6 have been obtained without a feedforward capacitor  $(\overline{C7})$ , and it can be seen that the TPS56C20 operates properly for higher output voltage applications.

<span id="page-5-1"></span>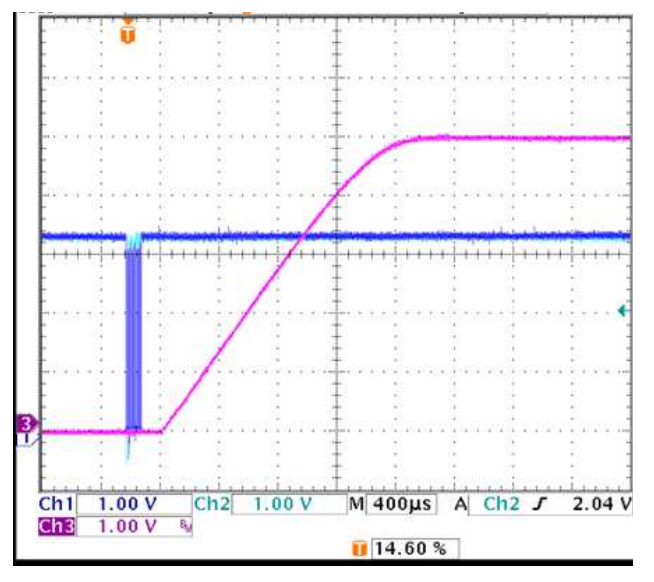

**Figure 3. TPS56C20 Start Up (Vout = 5 V) With I**

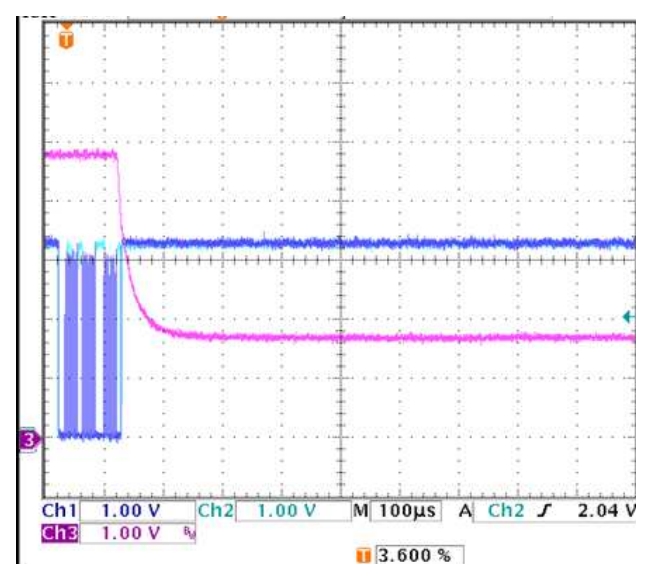

**<sup>2</sup>C Figure 4. Output Voltage Change From 4.8 V to 1.8 V With I 2C**

<span id="page-5-2"></span>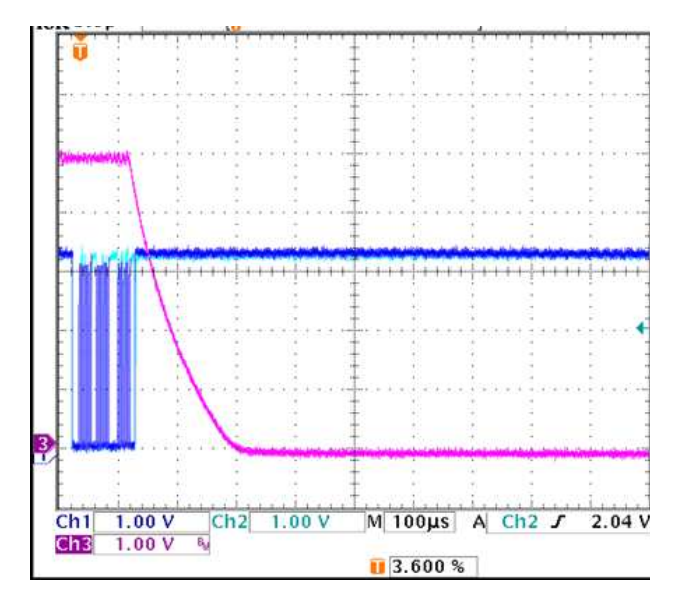

**Figure 5. Shutdown With I**

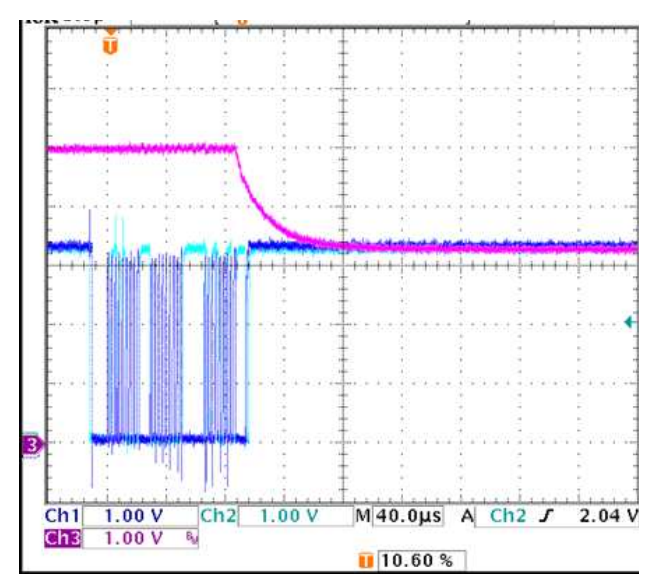

**<sup>2</sup>C Figure 6. Output Voltage Change From 5 V to 3.3 V With**  $I^2C$ 

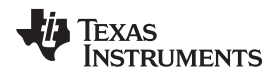

For higher output voltage, a feed forward capacitor (C7) in parallel with  $R_7$  may be required to improve phase margin with additional phase boost as shown in [Figure](#page-6-0) 7.

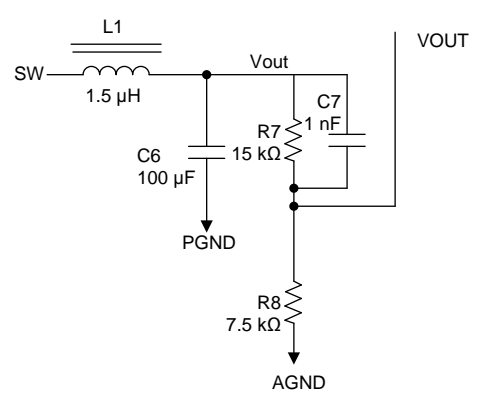

**Figure 7. Feed Forward Capacitor for Higher Output Voltages**

<span id="page-6-0"></span>Also, in order to verify the performance of frequency stability, the AC sweep has been performed as shown in [Figure](#page-7-0) 8. As for 1.87 VOUT, a feed forward capacitor is not necessary due to relatively lower output voltage, and it shows that a phase margin of 45 degrees will guarantee a stable operation without a feed forward capacitor. As for the higher output voltage (5 Vout), the phase margin (in red) without a feedforward capacitor measured to be about 30 degrees at the crossover frequency, and [Figure](#page-7-0) 8 also shows the improved loop gain (in blue) with a feedforward capacitor.

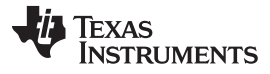

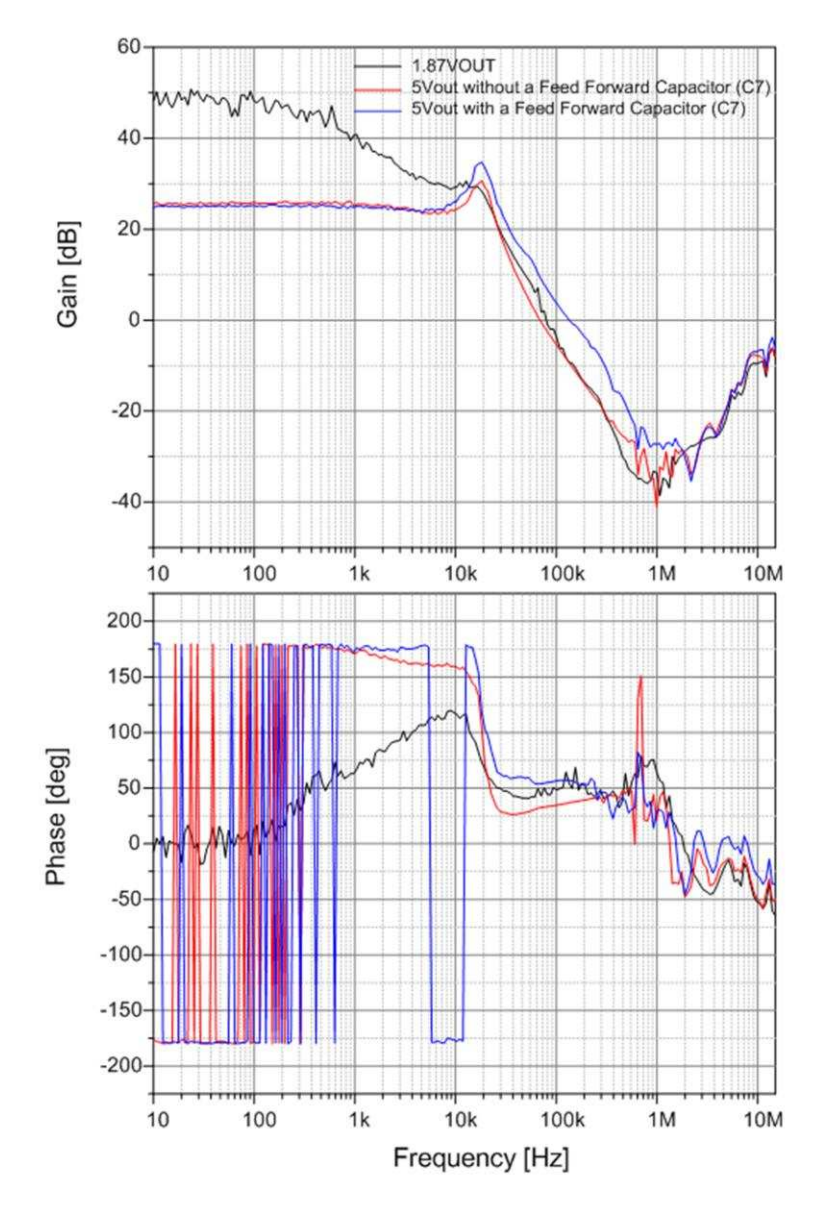

<span id="page-7-0"></span>**Figure 8. AC Sweep Results for Loop Gain and Phase Margin**

#### [www.ti.com](http://www.ti.com) *Conclusion*

[Figure](#page-8-2) 9 shows the loop gain and the phase margin with a 1-µF feedforward capacitor for 5-V output. The converter switches at 500 kHz. The crossover frequency is limited to about 130 kHz, and the phase margin measured to be 55 degrees at this crossover frequency.

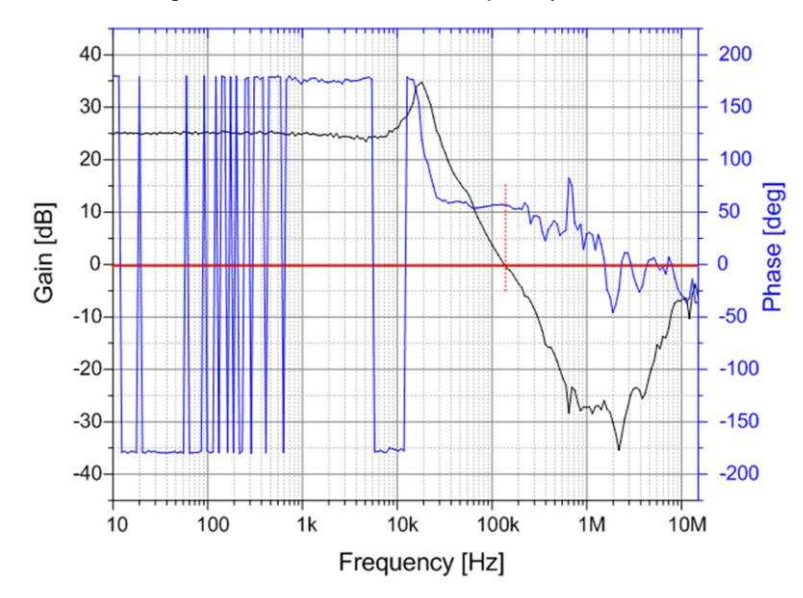

**Figure 9. Loop Gain and Phase Margin for 5 Vout With a Feedforward Capacitor**

# <span id="page-8-2"></span><span id="page-8-0"></span>**4 Conclusion**

A practical approach to higher output voltages with  $I^2C$  is proposed in this application report. As it has been confirmed with the actual application case (VIN = 12 V, Vout = 1.80 V to approximately 5.61 V, L = 1.5 µH), the solution operates properly, and the actual output voltage (Vout) is determined by the external resistor feedback to the VOUT terminals. The VFB and the EN terminals are tied to AGND for the operation of internal regulation mode only, and Vout can be enabled by writing the desired VOUT code and programming the Enable bit to a one. Also, the absolute maximum voltage rating on VOUT should be considered when the actual output voltage (Vout) is set, and an external Zener diode might be added to VOUT in order to increase the system reliability.

# <span id="page-8-1"></span>**5 References**

- 1. TPS56x20 data sheet ([SLVSCB6\)](http://www.ti.com/lit/pdf/SLVSCB6)
- 2. *TPS56C20-614, 12A, SWIFT Regulator Evaluation Module* [\(SBAU227](http://www.ti.com/lit/pdf/SBAU227))
- 3. *Demystifying Type II and Type III Compensators Using Op-Amp and OTA for DC/DC Converters* [\(SLVA662\)](http://www.ti.com/lit/pdf/SLVA662)

#### **IMPORTANT NOTICE FOR TI DESIGN INFORMATION AND RESOURCES**

Texas Instruments Incorporated ('TI") technical, application or other design advice, services or information, including, but not limited to, reference designs and materials relating to evaluation modules, (collectively, "TI Resources") are intended to assist designers who are developing applications that incorporate TI products; by downloading, accessing or using any particular TI Resource in any way, you (individually or, if you are acting on behalf of a company, your company) agree to use it solely for this purpose and subject to the terms of this Notice.

TI's provision of TI Resources does not expand or otherwise alter TI's applicable published warranties or warranty disclaimers for TI products, and no additional obligations or liabilities arise from TI providing such TI Resources. TI reserves the right to make corrections, enhancements, improvements and other changes to its TI Resources.

You understand and agree that you remain responsible for using your independent analysis, evaluation and judgment in designing your applications and that you have full and exclusive responsibility to assure the safety of your applications and compliance of your applications (and of all TI products used in or for your applications) with all applicable regulations, laws and other applicable requirements. You represent that, with respect to your applications, you have all the necessary expertise to create and implement safeguards that (1) anticipate dangerous consequences of failures, (2) monitor failures and their consequences, and (3) lessen the likelihood of failures that might cause harm and take appropriate actions. You agree that prior to using or distributing any applications that include TI products, you will thoroughly test such applications and the functionality of such TI products as used in such applications. TI has not conducted any testing other than that specifically described in the published documentation for a particular TI Resource.

You are authorized to use, copy and modify any individual TI Resource only in connection with the development of applications that include the TI product(s) identified in such TI Resource. NO OTHER LICENSE, EXPRESS OR IMPLIED, BY ESTOPPEL OR OTHERWISE TO ANY OTHER TI INTELLECTUAL PROPERTY RIGHT, AND NO LICENSE TO ANY TECHNOLOGY OR INTELLECTUAL PROPERTY RIGHT OF TI OR ANY THIRD PARTY IS GRANTED HEREIN, including but not limited to any patent right, copyright, mask work right, or other intellectual property right relating to any combination, machine, or process in which TI products or services are used. Information regarding or referencing third-party products or services does not constitute a license to use such products or services, or a warranty or endorsement thereof. Use of TI Resources may require a license from a third party under the patents or other intellectual property of the third party, or a license from TI under the patents or other intellectual property of TI.

TI RESOURCES ARE PROVIDED "AS IS" AND WITH ALL FAULTS. TI DISCLAIMS ALL OTHER WARRANTIES OR REPRESENTATIONS, EXPRESS OR IMPLIED, REGARDING TI RESOURCES OR USE THEREOF, INCLUDING BUT NOT LIMITED TO ACCURACY OR COMPLETENESS, TITLE, ANY EPIDEMIC FAILURE WARRANTY AND ANY IMPLIED WARRANTIES OF MERCHANTABILITY, FITNESS FOR A PARTICULAR PURPOSE, AND NON-INFRINGEMENT OF ANY THIRD PARTY INTELLECTUAL PROPERTY RIGHTS.

TI SHALL NOT BE LIABLE FOR AND SHALL NOT DEFEND OR INDEMNIFY YOU AGAINST ANY CLAIM, INCLUDING BUT NOT LIMITED TO ANY INFRINGEMENT CLAIM THAT RELATES TO OR IS BASED ON ANY COMBINATION OF PRODUCTS EVEN IF DESCRIBED IN TI RESOURCES OR OTHERWISE. IN NO EVENT SHALL TI BE LIABLE FOR ANY ACTUAL, DIRECT, SPECIAL, COLLATERAL, INDIRECT, PUNITIVE, INCIDENTAL, CONSEQUENTIAL OR EXEMPLARY DAMAGES IN CONNECTION WITH OR ARISING OUT OF TI RESOURCES OR USE THEREOF, AND REGARDLESS OF WHETHER TI HAS BEEN ADVISED OF THE POSSIBILITY OF SUCH DAMAGES.

You agree to fully indemnify TI and its representatives against any damages, costs, losses, and/or liabilities arising out of your noncompliance with the terms and provisions of this Notice.

This Notice applies to TI Resources. Additional terms apply to the use and purchase of certain types of materials, TI products and services. These include; without limitation, TI's standard terms for semiconductor products <http://www.ti.com/sc/docs/stdterms.htm>), [evaluation](http://www.ti.com/lit/pdf/SSZZ027) [modules](http://www.ti.com/lit/pdf/SSZZ027), and samples [\(http://www.ti.com/sc/docs/sampterms.htm\)](http://www.ti.com/sc/docs/sampterms.htm).

> Mailing Address: Texas Instruments, Post Office Box 655303, Dallas, Texas 75265 Copyright © 2017, Texas Instruments Incorporated